DIAGNOSTIC RADIOLOGY AND RADIOTHERAPY № 1 (10) 2019

# РЕДАКЦИОННАЯ СТАТЬЯ

**DOI:** http://dx.doi.org/10.22328/2079-5343-2019-10-1-8-18

**УДК** 612.76+57+612.801 *Авторы заявили об отсутствии конфликта интересов*

## **НОВЫЕ ПОДХОДЫ К РАЗРАБОТКЕ АЛГОРИТМОВ ИСКУССТВЕННОГО ИНТЕЛЛЕКТА В ДИАГНОСТИКЕ РАКА ЛЕГКОГО1**

*1,2А. А. Мелдо, 2Л. В. Уткин, 3Т. Н. Трофимова, 2М. А. Рябинин, 1В. М. Моисеенко, 1К. В. Шелехова*

1Санкт-Петербургский клинический научно-практический центр специализированных видов медицинской помощи (онкологический), Санкт-Петербург, Россия

<sup>2</sup>Санкт-Петербургский политехнический университет Петра Великого, Санкт-Петербург, Россия  $3H$ аучно-клинический и образовательный центр «Лучевая диагностика и ядерная медицина» Института высоких медицинских технологий Санкт-Петербургского государственного университета, Санкт-Петербург, Россия

*© Коллектив авторов, 2019 г.*

Актуальность разработки интеллектуальной автоматизированной системы диагностики (ИАСД) рака легкого (РЛ) связана с социальной значимостью этого заболевания и его лидирующей позицией в структуре онкологической заболеваемости. Теоретически применение ИАСД возможно как на этапе скрининга, так и в уточненной диагностике РЛ. Применяемые подходы к обучению ИАСД не учитывают клинико-рентгенологическую классификацию и особенности клинических форм РЛ, используемые медицинским сообществом. С этим связаны трудности применения разрабатываемых в настоящее время систем. Авторы придерживаются мнения, что приближенность разрабатываемой ИАСД к «логике врача» способствует лучшей воспроизводимости и интерпретируемости результатов при ее использовании. Большинство описанных в литературе ИАСД созданы на основе нейронных сетей, которые обладают рядом недостатков, влияющих на воспроизводимость при использовании системы. Данная работа отражает применение комбинированного алгоритма с использованием методов машинного обучения, таких как глубокий лес и сиамская нейронная сеть, что является более эффективным подходом при малой выборке обучающих данных и оптимальным с точки зрения воспроизводимости. Открытые базы данных, применяемые при разработке ИАСД, включают размеченные, но в ряде случаев не подтвержденные морфологически находки. В статье приводится описание базы данных LIRA, созданной на материале Санкт-Петербургского клинического научно-практического центра специализированных видов медицинской помощи (онкологический), которая включает только компьютерные томограммы пациентов с верифицированным диагнозом. В статье описаны этапы машинного обучения по признакам формы, внутренней структуры, а также новая разработанная архитектура дифференциальной диагностики образований на основе сиамских нейронных сетей. Также отражен способ понижения размерности данных для более эффективного и быстрого обучения системы. **Ключевые слова:** искусственный интеллект, онкология, лучевая диагностика, машинное обучение

### **NOVEL APPROACHES TO DEVELOPMENT OF ARTIFICIAL INTELLIGENCE ALGORITHMS IN THE LUNG CANCER DIAGNOSTICS**

*1,2A. A. Meldo, 2L. V. Utkin, 3T. N. Trofimova, 2M. A. Ryabinin, 1V. M. Moiseenko, 1K. V. Shelekhova* <sup>1</sup>St. Petersburg Clinical Research and Practical Center of Specialized Types of Medical Care (Oncologic), St. Petersburg, Russia

2Peter the Great St. Petersburg Polytechnic University, St. Petersburg, Russia 3Scientific and clinical educational center «Medical Radiology and Nuclear Medicine» of the Institute of High medical technologies of the Medical Faculty, St. Petersburg State University, St. Petersburg, Russia

The relevance of developing an intelligent automated diagnostic system (IADS) for lung cancer (LC) detection stems from the social significance of this disease and its leading position among all cancer diseases. Theoretically, the use of IADS is possible at a stage of screening as well as at a stage of adjusted diagnosis of LC. The recent approaches to trai-

<sup>&</sup>lt;sup>1</sup> Работа выполнена при поддержке гранта Российского научного фонда (проект № 18-11-00078).

ning the IADS do not take into account the clinical and radiological classification as well as peculiarities of the LC clinical forms, which are used by the medical community. This defines difficulties and obstacles of using the available IADS. The authors are of the opinion that the closeness of a developed IADS to the «doctor's logic» contributes to a better reproducibility and interpretability of the IADS usage results. Most IADS described in the literature have been developed on the basis of neural networks, which have several disadvantages that affect reproducibility when using the system. This paper proposes a composite algorithm using machine learning methods such as Deep Forest and Siamese neural network, which can be regarded as a more efficient approach for dealing with a small amount of training data and optimal from the reproducibility point of view. The open datasets used for training IADS include annotated objects which in some cases are not confirmed morphologically. The paper provides a description of the LIRA dataset developed by using the diagnostic results of St. Petersburg Clinical Research Center of Specialized Types of Medical Care (Oncology), which includes only computed tomograms of patients with the verified diagnosis. The paper considers stages of the machine learning process on the basis of the shape features, of the internal structure features as well as a new developed system of differential diagnosis of LC based on the Siamese neural networks. A new approach to the feature dimension reduction is also presented in the paper, which aims more efficient and faster learning of the system. Key words: artificial intelligence, oncology, radiology, machine learning

Для цитирования: Мелдо А.А., Уткин Л.В., Трофимова Т.Н., Рябинин М.А., Моисеенко В.М., Шелехова К.В. Новые подходы к разработке алгоритмов искусственного интеллекта в диагностике рака легкого // Лучевая диагностика u mepanus. 2019. № 1. C. 8-18, DOI: http://dx.doi.org/10.22328/2079-5343-2019-10-1-8-18.

Введение. Своевременная диагностика рака легкого (РЛ) сегодня является одной из приоритетных задач прикладной медицины. Это основано на имеющихся данных раковых регистров мира, которые констатируют лидирующую позицию РЛ в структуре онкологической заболеваемости [1, 2]. Из миллиона ежегодно диагностированных онкологических заболеваний на долю рака легкого приходится  $12\%$ . Рост заболеваемости РЛ с начала XX века в индустриально развитых странах связан не только с факторами окружающей среды (условиями деревообрабатывающей, металлургической промышленности, керамического, асбестоцементного и фосфатного производства), но и с вредными привычками. Доказана прямая зависимость заболеваемости РЛ от роста употребления табака. В большинстве стран рак легкого лидирует в структуре онкологической смертности [ $3$ ].

С точки зрения методологического подхода диагностика рака легкого подразделяется на скрининг, первичную и уточненную диагностику. Системы искусственного интеллекта (ИИ) рассматриваются в качестве вспомогательного инструмента для врача на всех этапах. Например, авторы работы [4] показывают, что одной из точек приложения результатов, полученных в пилотном проекте, посвященном скринингу РЛ на основе низкодозной компьютерной томографии (НДКТ), является развитие автоматизированных систем диагностики.

Разработка системы ИИ в уточненной диагностике рака легкого означает, что должны быть учтены и автоматически обработаны те признаки, которые характеризуют это заболевание и отличают его от других с точки зрения паттернов злокачественности.

Таким образом, необходимость создания систем искусственного интеллекта в диагностике РЛ обоснована с точки зрения эпидемиологической ситуации. Применение ИИ может быть направлено как на скрининг, так и на дифференциальную диагностику РЛ в зависимости от поставленной задачи.

Все имеющиеся и описанные интеллектуальные автоматизированные системы диагностики (ИАСД) заболеваний основаны на машинном обучении (MO) — раздел ИИ, который изучает методы построения алгоритмов, обучения системы на имеющихся данных (например, историях болезней, рентгеновских и КТ снимках, фотографиях и т.д.), которые впоследствии смогут быть инструментом для распознавания новых данных (новых пациентов) или прогнозирования. В медицинских ИАСД применяется подход supervised learning (обучение с учителем), где врач выполняет роль эксперта для «обучения» системы [5].

Методические подходы в разработке искусственного интеллекта. С точки зрения упрощения обработки данных, авторы работы [6] разделяют все образования на четыре группы:

1) образование не имеет границ с соседними сосудами или другими анатомическими структурами;

2) образование расположено в центральной части легкого и имеет значительные связи с соседними сосудами;

3) образование находится вблизи поверхности плевры;

4) образование имеет некоторую прикрепленную часть к соседней поверхности плевры.

На первый взгляд можно предположить, что такой подход с учетом описанных выше групп упрощает разработку систем диагностирования опухолей легких [7-9]. Данный подход применим с точки зрения сегментации изображений КТ, вместе с тем он абсолютно не учитывает клинико-рентгенологическую классификацию РЛ, сформулированную и применяемую медицинским сообществом в клинической практике. Кроме того, данные категории объектов, принимаемых за РЛ при таком подходе, могут быть характерны для РЛ с узловым типом роста и не

включают многообразие гистологических форм РЛ, таких как аденокарцинома со стелящимся типом роста (lepidic adenocarcinoma), муцинозная карцинома и т.д., признаки которых находят отражение при компьютерной томографии. Кроме того, отдельной задачей является дифференциальная диагностика «образований» в легких, которые имеют схожие признаки с РЛ, но таковым не являются. В дифференциально-диагностическом ряду с РЛ на первом месте находится туберкулез, пневмония, одиночные метастазы рака других локализаций, реже схожими паттернами могут обладать инфаркт легкого, нетуберкулезный микобактериоз, аспегриллема, саркоидоз [10]. Исходя из вышесказанного, следует отметить, что при разработке интеллектуальной автоматизированной системы диагностики (ИАСД) необхо-ДИМО учитывать клинико-рентгенологические признаки современных классификаций.

Второй аспект приближенности ИАСД к логике врача заключается в подходе с точки зрения метода создания алгоритма ИИ. Наиболее значимые результаты, отраженные в литературе, для применения в диагностике были получены с использованием нейронных сетей (НС), и в частности сверточных НС, которые в настоящее время принято называть инструментом глубокого обучения (deep learning). Однако применение НС связано со следующими сложностями: необходимо иметь очень большое количество данных (тысячи снимков); другими недостатками НС являются вычислительная сложность обучения, а также «закрытость», то есть на выходе НС мы не можем знать, как делается тот или иной вывод о заболевании, как выглядит обученная функция НС, как осуществляется обработка информации [11]. Эти недостатки применения нейронных сетей в разработке ИАСД очевидны с позиции доказательной медицины. Авторы работы [12] убедительно показывают, что использование НС невозможно с позиции интерпретируемости полученных результатов, и выступают за использование комбинированных подходов в ИИ, опирающихся на идеи человеческого интеллекта, что осуществляется путем комбинации отличных от НС методик машинного обучения. В публикациях китайских ученых Zhou и Feng приведены преимущества применения алгоритмов машинного обучения на основе глубоких лесов, лишенных недостатков нейронных сетей, которые авторы сравнивают с «черным ящиком» [13, 14]. Элементы глубокого леса — деревья решений в машинном обучении - внешне напоминают упорядоченную систему правил, которая имеет разветвляющуюся структуру, где входные данные расщепляются по одиночному признаку каскадным способом. То есть если разделить множество обучающих данных на две части, одна часть будет содержать одни значения признаков, а другая - противоположные. Множество «случайно построенных» деревьев решений образует случайный лес, являющийся одним из лучших методов МО. Название «случайный» связано с тем, что каждое дерево строится на подмножестве случайно выбранных признаков и примеров обучающей выборки. Случайный лес относится к так называемым неглубоким алгоритмам МО, а каскад случайных лесов, именуемый глубоким лесом, относится уже к глубоким алгоритмам обучения [13].

Несмотря на то, что количество цифровых медицинских данных с каждым годом увеличивается, создание приемлемых для МО баз данных представляет собой сложности организационного и качественного характера. Так, например, вызывают сомнения результаты некоторых работ, которые демонстрируют высокую точность алгоритма ИАСД туберкулеза на основе НС на сравнительно небольших объемах обучающих выборок (рентгенограмм). Таким образом, для применения в медицине, где выборки обучающих и тестирующих данных априори невелики, применение алгоритма на основе глубоких лесов представляется более оправданным. Усовершенствованный подход предложили авторы работы [15], оптимизировав процесс обучения системы, путем присвоения «весов» признаков деревьям в глубоком лесе.

Сбор данных для машинного обучения в различных аспектах. Сложности качественного характера на этапе сбора данных для МО связаны со следующими факторами: разнородностью используемых протоколов КТ на различном оборудовании и для различных целей, особенностями структуры заболеваемости теми или иными формами РЛ в различных регионах, а также различными методологическими подходами к интерпретации. Так, например, датасет, полученный в пилотном проекте по скринингу РЛ, содержит данные низкодозной компьютерной томографии, где уровень шума на изображениях выше, что может затруднять сегментацию [16]. Напротив, данные, получаемые в специализированном онкологическом учреждении, состоят из наборов КТ с внутривенным контрастированием с использованием оптимально подобранных фильтров для снижения шума.

Популяционные особенности курения играют роль в структуре заболеваемости РЛ, а следовательно и базы данных, собранные на материале различных регионов, могут содержать разнородную информацию с точки зрения МО. Наряду с индустриальными процессами и неблагоприятными экологическими условиями подавляющее большинство случаев РЛ  $(80-90\%)$  обусловлено курением. Употребление папирос и сигарет с высоким содержанием смолы в большей степени ассоциировано  $\rm{c}$ плоскоклеточной формой рака легкого. Популяризация «низкосмолистых» (low-tar) сигарет, наблюдаемая в течение последних десятилетий, привела к возрастанию доли аденокарцином [17]. Так, например, показано, что в странах Запада более распространены «облегченные» сигареты, соответственно, в США и Западной Европе адено-

карцинома является доминирующей разновидностью РЛ, и поэтому термины «рак легкого» и «аденокарцинома легкого» считаются в определенной степени синонимами. Совершенно иная ситуация наблюдалась в России, где до самого недавнего времени чаще употреблялись «обычные» крепкие сигареты, соответственно, рак у курящих был представлен преимущественно плоскоклеточными карциномами [18]. Таким образом, разнородность данных различных регионов может влиять на результаты МО.

В настоящее время имеются открытые базы данных, на основе которых осуществляется разработка алгоритмов ИИ. Так, Вашингтонским университетом в Сент-Луисе был создан и первоначально размещен архив изображений рака (TCIA). В 2010 г. Национальный институт рака США через Национальную лабораторию Фредрика заключил контракт с Вашингтонским университетом на создание высокодоступной кластерной среды хостинга для сбора и курирования текущих и будущих коллекций изображений. В настоящее время хостинг архива медицинских изображений программы по изучению рака предоставляет для исследователей высококачественные и ценные коллекции изображений по всему миру [19]. Касательно рака легкого архив включает 20 открытых датасетов, содержащих как изображения различных модальностей (КТ, ПЭТ, МРТ, рентгеновские снимки), так и иные сведения (клинические, геномные и т.д.). Среди баз данных есть коллекции, разделенные по гистологическому типу РЛ. Так, например, коллекции Clinical Proteomic Tumor Analysis Consortium Lung Adenocarcinoma (CPTAC-LUAD) и The Cancer Genome Atlas Lung Adenocarcinoma (TCGA-LUAD) включают серии снимков (рентгеновских, КТ, МРТ, ПЭТ) 12 и 69 пациентов (соответственно) с аденокарциномой, The Cancer Genome Atlas Lung Squamous Cell Carcinoma (TCGA-LUSC) — набор аналогичных данных 37 пациентов с плоскоклеточным раком легкого и т.д. Следует отметить, что сведения, собранные подобным образом, ориентированы бесструктурно, хаотично, так как собирались в рамках рутинной практики, а не контролируемых клинических исследований, а также не являются идентичными с точки зрения оборудования и протоколов сканирования. Целью большинства коллекций, представляемых хостингом, является изучение корреляции между генотипом ткани, радиологическим фенотипом и исходами пациентов.

Коллекция изображений Lung Image Database Consortium (LIDC-IDRI) состоит из диагностических и скрининговых томографических обследований РЛ с размеченными патологическими образованиями. Этот доступный в сети Интернет международный ресурс создан специально для разработки, обучения и оценки методов ИАСД. В создании этого набора данных, который содержит 1018 случаев, принимали участие семь академических центров и восемь компаний медицинской визуализации. Организационно это результат партнерства государственного и частного секторов, инициированного Национальным институтом рака (NCI), далее продвигаемого Фондом Национальных институтов здравоохранения (FNIH) и сопровождаемого Управлением по контролю за продуктами и лекарствами (FDA).

С точки зрения разработки систем искусственного интеллекта данная коллекция изображений представляет наибольший интерес. Все описанные системы, например такие как DeepLung и NoduleХ, опираются на этот ресурс [20, 21]. Каждый субъект этой базы данных включает в себя изображения КТ грудной клетки и связанного с ней XML-файла, который записывает результаты двухфазного процесса аннотирования изображения, выполняемого четырьмя опытными рентгенологами. Каждый радиолог проводит независимую проверку каждой КТ и отмечает изменения, относящихся к одной из трех категорий («узелок > или =3 мм», «узелок  $<$ 3 мм», и «не узелок > или =3 мм»). На последующем этапе каждый рентгенолог независимо рассматривал свои собственные отметки вместе с анонимными отметками трех других специалистов для вынесения окончательного заключения. Цель этого процесса — выявить как можно полнее все узелки легких в КТ для обучения системы ИИ. Данный подход является несомненно эффективным с точки зрения автоматизированного выявления любых новообразований в легких и их количественной оценки системой ИИ, однако при таком подходе вывод о том, является ли обнаруженное образование раком легкого, сделать нельзя, поскольку в обучающей выборке нет сведений и присвоения признаков класса «рак легкого» на основе морфологической верификации.

Из вышеизложенного следует, что вопросы создания систем искусственного интеллекта в диагностике рака легкого нельзя считать решенными, они требуют доработки с точки зрения воспроизводимости и объяснимости результатов, то есть приближенности к логике врача. Основными направлениями разработок в этом направлении, по мнению авторов, являются: создание базы данных с выявленными, маркированными областями патологии легких, подтверждение выявленных изменений результатами морфологического исследования; выделение в базе данных отдельных групп патологии легких, входящих в дифференциально-диагностический ряд с РЛ; выделение меток классов для МО в соответствии с паттернами злокачественности образований; разработка интеллектуальной системы дифференциальной диагностики образований в легких.

**Автоматизированная система диагностики узловых образований в легких.** Сотрудниками научноисследовательской лаборатории нейросетевых технологий и искусственного интеллекта Санкт-

#### DIAGNOSTIC RADIOLOGY AND RADIOTHERAPY № 1 (10) 2019

Петербургского Политехнического университета Петра Великого, созданной совместно с Клиническим научно-практическим онкологическим центром в 2018 г., был разработан и запатентован метод представления информации о форме выявляемого объекта, NEOchord (патент № 2668699, дата приоритета 21 мая 2018 г.). Метод основан на построении большого числа отрезков (хорд), соединяющих случайные пары точек на поверхности сегментированного образования. В соответствии с методом строятся гистограммы длин хорд, которые являются новым представлением признаков объекта по критерию формы с меньшей размерностью. Гистограммы подаются на вход классификатора автоматизированной системы для обучения. Именно гистограммы длин хорд являются новым представлением признаков о форме выявленного объекта для обучения компьютерной системы (рис. 1).

100 компьютерных томограмм грудной клетки без патологии. Подход был усовершенствован путем «разбивания» легочного поля на «ячейки» по 30 вокселей. Далее для каждой ячейки строятся три проекции (фронтальная, аксиальная, сагиттальная). Если хотя бы на одной из проекций объект имеет замкнутый контур, то он является кандидатом в анализируемое образование. Кроме того, все множество «образований» разбивается на подмножества с заданным диапазоном их размеров, что также позволило существенно повысить точность метода (рис. 2) [22].

Метод хорд позволяет выявить все шаровидные образования в легком с точностью  $95\%$ , чувствительность метода составила 93%, специфичность 97%.

Вместе с тем очевидно, что наличие шаровидного образования в легком не является свидетельством того, что выявленная патология является раком легкого. Кроме признака формы, злокачественное

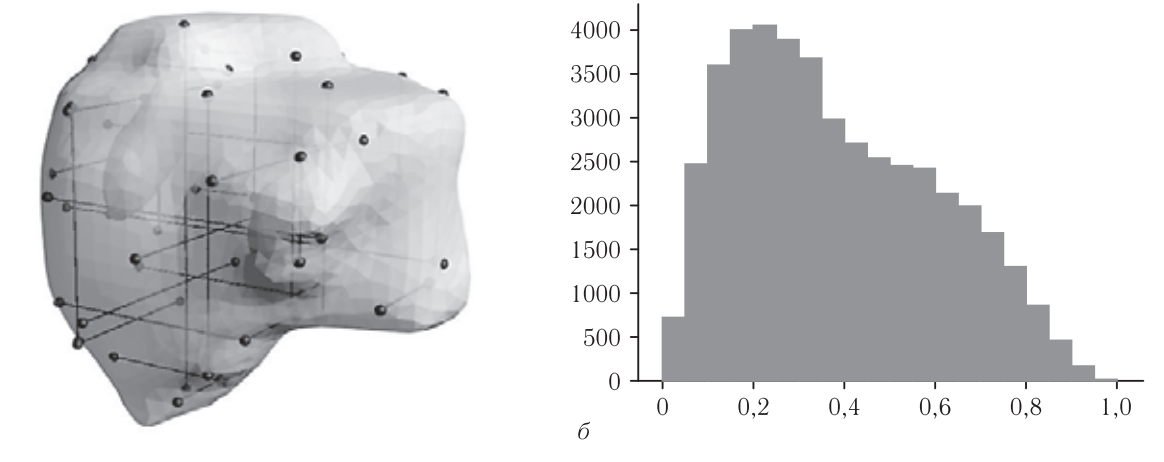

**Рис. 1.** Сегментированное узловое образование в легком со множеством построенных хорд (*а*); гистограмма длин хорд, соответствующая узловому образованию; по оси абсцисс — значения нормированных длин хорд, по оси ординат — значения частоты (*б*)

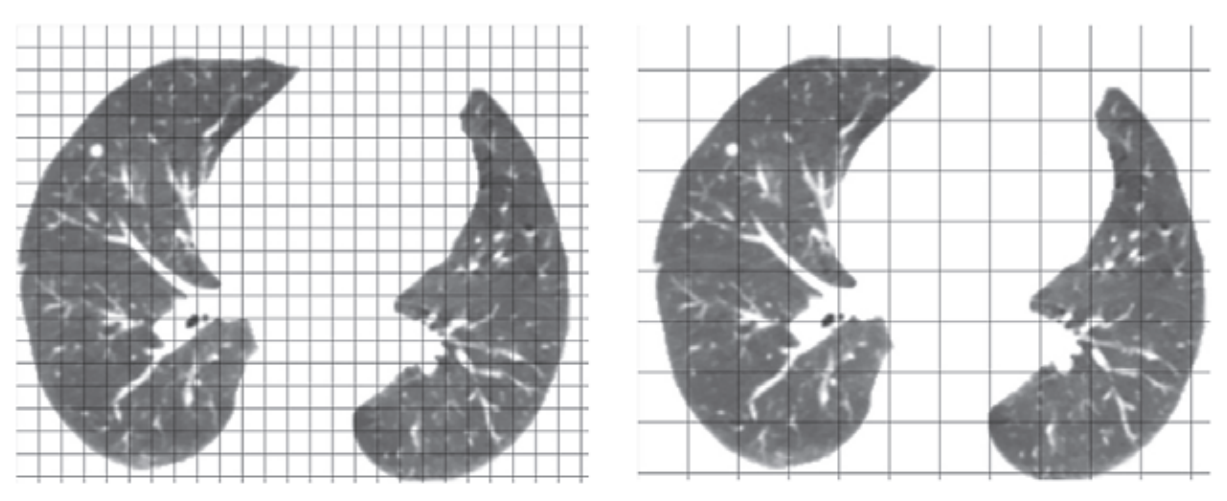

**Рис. 2.** Схема усовершенствованной модели NEOchord — NEOchord 1

Метод хорд (NEOchord) является несравнимо более точной аппроксимацией формы объекта по сравнению с пространственным коэффициентом. Для снижения количества ложноположительных результатов в обучающую выборку было добавлено новообразование с узловым типом роста характеризуется неровным, нечетким контуром, неоднородной структурой за счет некроза, отсутствием включений кальция или жира. Таким образом, для обучения ИАСД необходимо расширение векторов признаков

 $\alpha$ 

по критериям внутренней структуры новообразования. Также актуальна разработка совершенно новой архитектуры интеллектуальной подсистемы классификации или дифференциальной диагностики образований в легких.

**Цель работы:** усовершенствование автоматизированной системы диагностики новообразований в легких. **Задачи:**

1) усовершенствовать подход к обучению системы по признаку формы объекта;

2) разработать подходы к обучению системы по признакам внутренней структуры образования в легком;

3) разработать новую архитектуру классификации на основе сиамских нейронных сетей для дифференцировки образований со схожими с РЛ признаками;

4) оценить эффективность системы по отношению к NEOchord.

**Результаты и их обсуждение.** *Уточнение векто***ра признаков по критерию формы.** Необходимость усовершенствования подхода на основе метода хорд для дополнительного уточнения формы объекта при МО связана с погрешностью построения хорд, которая обусловлена неправильной овоидной формой или прерыванием контура узла, например, при близком прилегании сосудов или вхождении бронха в опухоль. Использование двух типов гистограмм: внутренних и внешних хорд позволяет сделать обучающую выборку в виде гистограмм более информативной. Для уточнения и подтверждения узловой формы объекта дополнительно применялся следующий подход: вокруг объекта достраивался виртуальный куб и строились хорды между внешним контуром объекта и внутренней поверхностью куба. Длины этих новых хорд нормировались по максимальной хорде и строились соответствующие гистограммы (рис. 3).

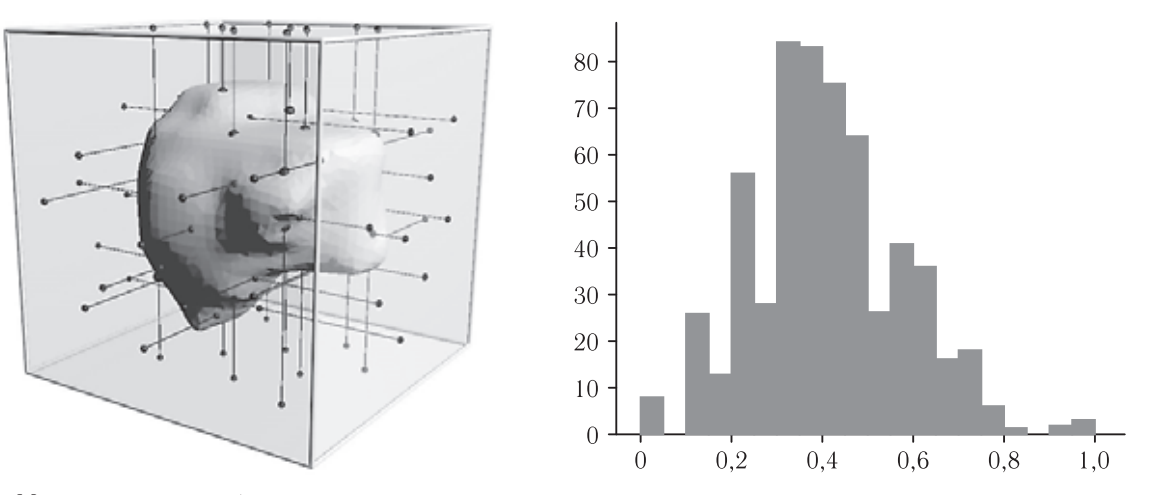

**Рис. 3.** Модель узлового образования и гистограмма, отражающая аппроксимацию длин хорд между внешним контуром объекта и внутренней поверхностью куба, что дополнительно отражает овоидную форму узла

**Материалы и методы.** В качестве обучающей выборки использовались открытые базы данных LIDC (Lung Image Database Consortium) (n=1050 КТ) [20, 21], а также база данных LIRA (Lung Images Resource Annotated), собранная на материале ГБУЗ «Санкт-Петербургский клинический научно-практический центр специализированных видов медицинской помощи (онкологический)» [23]. Обработка изображений для обучения автоматизированной системы выявления объемных образований осуществлялась на базе Суперкомпьютерного центра Санкт-Петербургского политехнического университета Петра Великого, который представляет вычислительное поле, объединяющее три суперкомпьютера: «Политехник-РСК Торнадо», «Политехник-РСК ПетаСтрим», «Политехник-NUMA».

Объекты, выявленные при КТ, маркировались с помощью специально разработанной программы MAIA (Medical Artificial Intelligence Assistant). Для обнаружения узловых образований по критерию формы использовался модифицированный метод хорд NEOchord 1 [22].

При тестировании системы использование комбинации гистограмм внутренних и внешних хорд повышает точность автоматизированного алгоритма выявления любых новообразований, форма которых приближена к овоидной, на  $2.4\%$  при использовании базы данных LIDC.

*Расширение вектора признаков обучающей выборки по критерию внутренней структуры.* Необходимость еще одного расширения вектора признаков по критерию внутренней структуры образования основана на том факте, что для РЛ характерна центральная область некроза, что обусловливает различную рентгеновскую плотность в разных точках опухолевого узла. Для обучения системы по признаку внутренней структуры на каждой внутренней хорде равномерно распределялись *t* точек, в которых определялись показатели рентгеновской плотности по шкале Хаунсфилда. Здесь *t* настраиваемый параметр, зависящий от конкретной реализации системы. В представленном варианте реализации системы плотности определялись в 5 точках каждой хорды. На множестве всех плотностей строилась гистограмма, которая расширяет вектор признаков (гистограмму длин хорд) путем конкатенации.

Таким образом, основная идея отражения внутренней структуры при машинном обучении заключается в расширении вектора признаков, содержащего гистограммы длин хорд и гистограмму плотностей. Анализ полученных векторов признаков показал, что их предлагаемая структура позволяет классифицировать более «сложные» образования, учитывая их внутреннюю структуру (рис. 4).

тикой в совокупности с узлами схожей структуры. Однако следует заметить, при анализе клинического материала Санкт-Петербургского клинического научно-практического онкологического центра оказалось, что картиной с типичными КТ-признаками обладают порядка 65% РЛ, в 26% случаев изображения КТ могут соответствовать нескольким заболеваниям, что требует дополнительных дифференциально-диагностических критериев, в 9% случаев рак легкого может быть крайне трудно распознаваем по КТ в связи с атипичной визуализационной

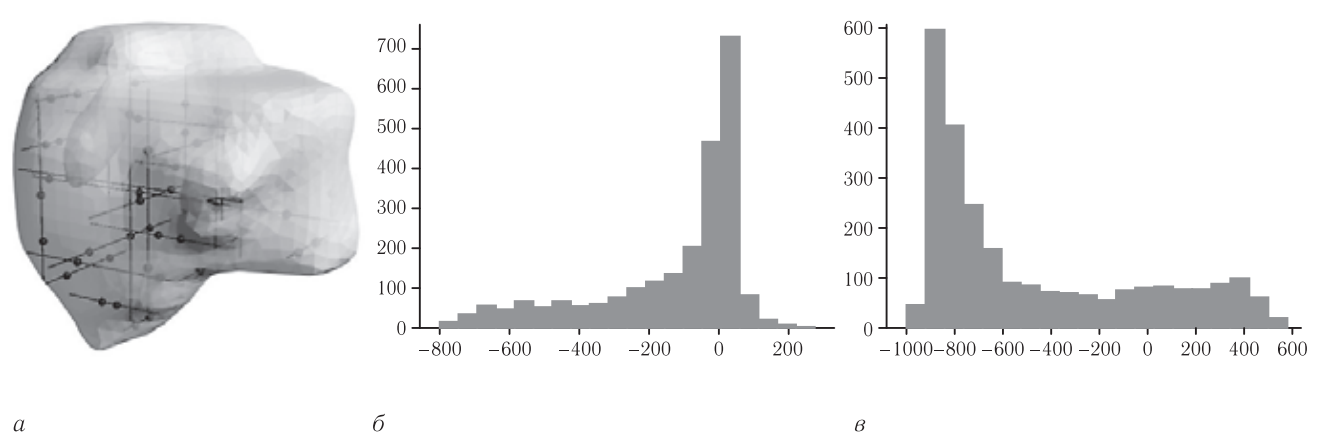

Рис. 4. Модель узлового образования в легком с множеством построенных хорд и t точек плотностей внутренней структуры (а); гистограмма плотностей, соответствующая раку легкого (плоскоклеточный вариант) (б); гистограмма плотностей, соответствующая гамартоме  $(a)$ 

Таким образом, использование гистограмм, построенных на основе обработки параметров, позволяет обучать систему на данных, которые имеют меньшую размерность, что облегчает и ускоряет процесс машинного обучения. В эксперименте при тестировании системы интеллектуальная автоматизированная обработка данных КТ нового пациента занимает максимум 42 секунды на процессоре і5 с частотой 1.7 Гц.

Методы усовершенствования системы путем расширения векторов признаков гистограммами внешних хорд и плотностей внутренней структуры позволили улучшить показатели информативности разрабатываемой ИАСД. Наименьший размер выявленного образования составил 2 мм. Результаты тестирования ИАСД с использованием базы данных LIRA представлены в таблице.

Сиамская нейронная сеть для классификации модели образований. Несмотря на высокие показатели информативности разработанной системы в отношении выявления объемных образований в легких, дифференциальная диагностика рака легкого представляет собой более сложную задачу. Это связано с вариабельностью КТ-картины РЛ, которая, в свою очередь, связана с морфологическим субстратом (аденокарцинома, плоскоклеточный рак и т.д.), а также с типом роста опухоли (узловой, стелящийся, перибронхиальный). Описанные в литературе системы диагностики РЛ могут учитывать только узловые новообразования с типичной КТ-семиокартиной [10]. Таким образом, подходы, связанные с представлением данных в виде совокупности гистограмм, несмотря на их эффективность, не могут охватить в полной мере многообразие вариантов визуализации новообразований в легких. В связи с этим для создания алгоритма ИИ в дифференциальной диагностике РЛ не могут быть использованы базы данных, состоящие из размеченных, но не верифицированных образцов. С этой точки зрения создаваемая и пополняемая БД LIRA является уникальной, поскольку все примеры подтверждены результатами морфологического исследования. Кроме того, в БД LIRA выделена отдельная группа случаев РЛ с нетипичной КТ-структурой [23].

Главная сложность обучения ИАСД для анализа этих случаев заключается в том, что обучающая выборка содержит мало альтернативных примеров. Это делает использование системы проблематичным в реальной медицинской практике. Ситуация нетипичных случаев схожа с машинным обучением по единичным примерам (one-shot learning), одним из алгоритмов которого является применение сиамских нейронных сетей (СиамНН) [24]. По этой причине мы предлагаем архитектуру ИАСД, в основе которой лежит СиамНН.

СиамНН состоит из двух одинаковых подсетей, объединенных на выходе. Основная ее идея заключается в том, чтобы обучить подсети сравнивать два вектора признаков с точки зрения их семантической близости или различия. Под семантической близостью (различием) понимается принадлежность пары образований одному и тому же диагнозу (различным диагнозам). Таким образом, процесс обучения сети использует все возможные пары образцов, которые имеются в распоряжении, что существенно увеличивает размер обучающей выборки (рис. 5).

с точки зрения имеющейся информации в БД LIRA и требуется дополнительное обследование.

Сиамские нейронные сети, показанные на рис. 5 и рис. 6, реализованы в виде пары сверточных нейронных сетей, обрабатывающих сегментированные изображения объектов легкого. Такая реализация

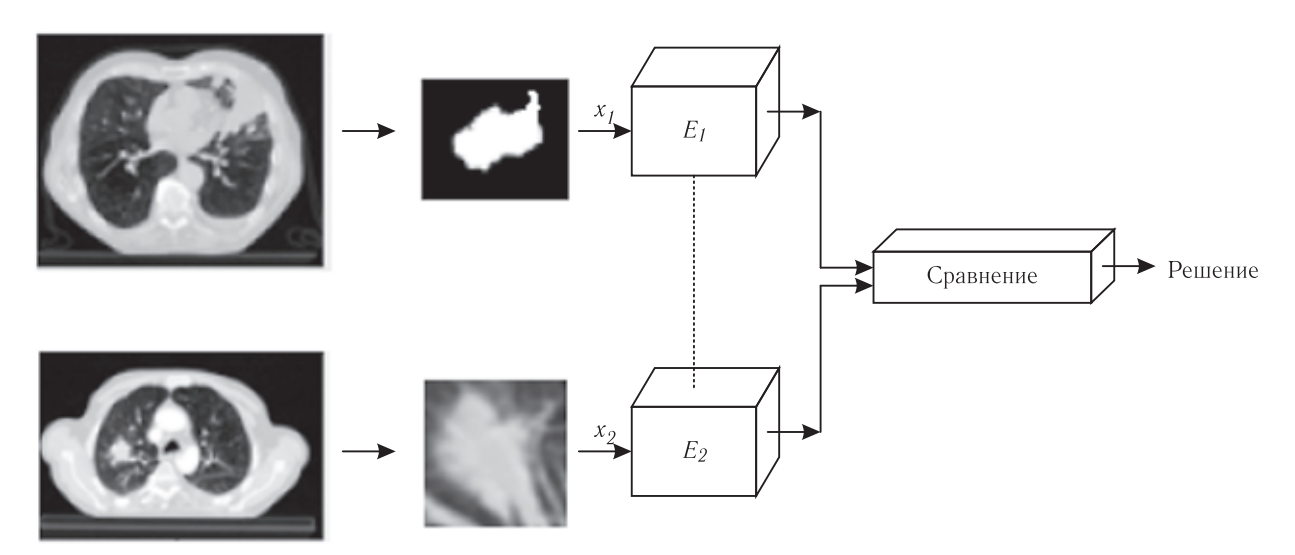

Рис. 5. Схема сиамской нейронной сети

В процессе эксплуатации пары входных данных для сиамской сети образуются следующим образом. На первый вход подается исследуемый образец неизвестного образования, а на второй - образец из БД LIRA (рис. 6).

требует значительного объема обучающей выборки, что существенно увеличивает время тестирования. С другой стороны, сверточные сети сами по себе требуют значительных временных ресурсов для обучения. Именно поэтому для понижения размерности

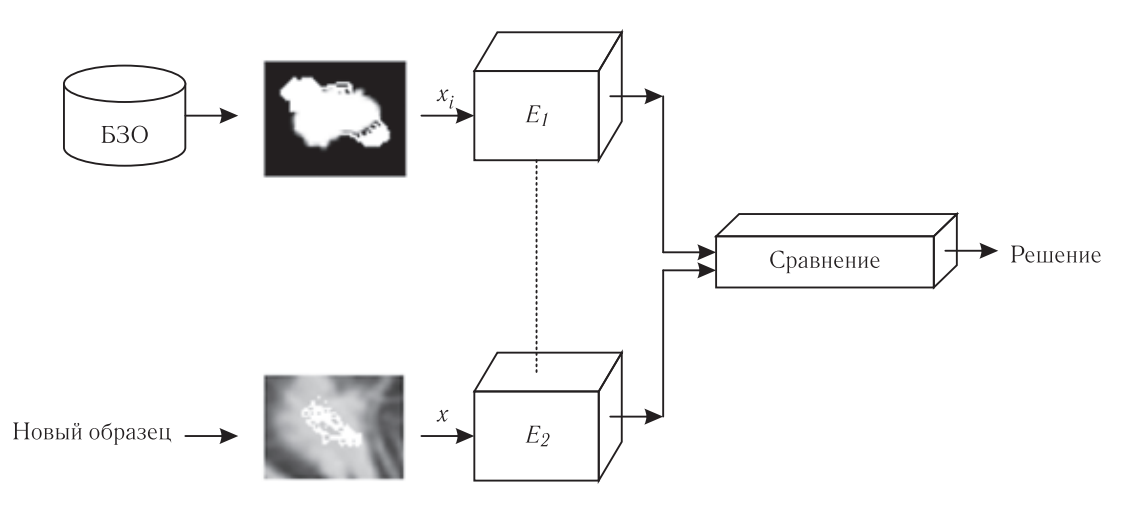

Рис. 6. Схема применения сиамской нейронной сети при исследовании нового объекта в сравнении с образцами **БД LIRA** 

Если нейронная сеть показала близость этих объектов, то принимается решение о том, что исследуемый образец близок одному из образцов из БД. В противном случае на второй вход подается следующий образец из БД LIRA, и процедура повторяется. Если при сопоставлении исследуемого образца со всеми образцами из БД LIRA во всех случаях сиамская сеть показала отсутствие близости объектов, то принимается решение о том, что исследуемый образец не может быть классифицирован данных и ускорения процесса обработки векторы признаков подаются на входы подсетей в виде совокупности гистограмм, а не изображений. Структура процесса использования сиамской сети показана на рис. 7, где  $E_1$  и  $E_2$  — две подсети с одинаковыми весами соединений. Выходы подсетей - новое представление признаков, евклидово расстояние между которыми вычисляется в блоке сравнения для принятия решения о семантической близости нового образца примерам из базы данных.

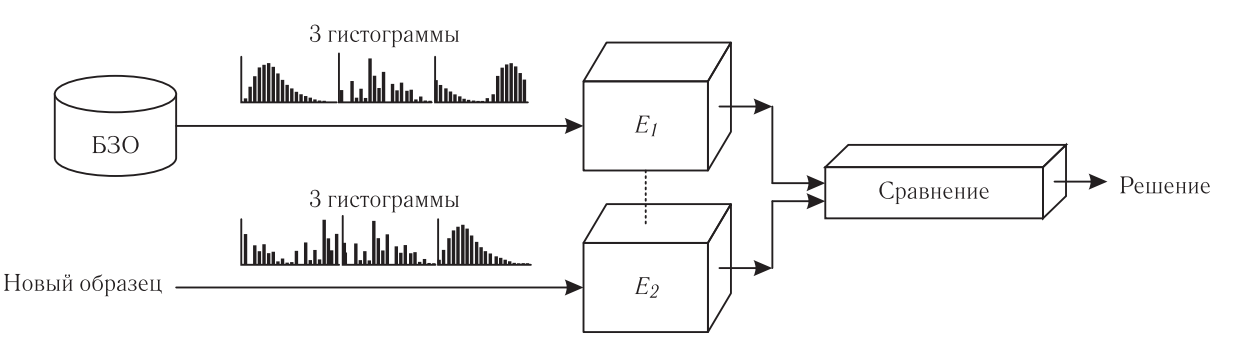

Рис. 7. Схема структуры ИАСД, где на входы подсетей в качестве векторов признаков подаются гистограммы

Особенность предлагаемой архитектуры заключается в ее универсальности. В качестве сиамской сети можно брать как простейшие нейронные, так и сверточные сети, что определяется представлением входных данных. Кроме того, пополнение базы данных позволит дообучать сеть и повысить точность классификации. Предлагаемая реализация ИАСД была названа NEOchordSi.

зованию. Эта особенность отсутствует в большинстве систем, использующих обычные нейронные сети для классификации изображений КТ.

Для оценки характеристик тестировались 160 случаев, из них в 120 наблюдениях ранее был диагностирован рак легких, а в 40 РЛ не было. Результаты тестирования для NEOchordSi представлены в таблице<sup>1</sup>.

Таблица

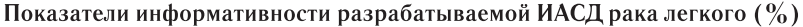

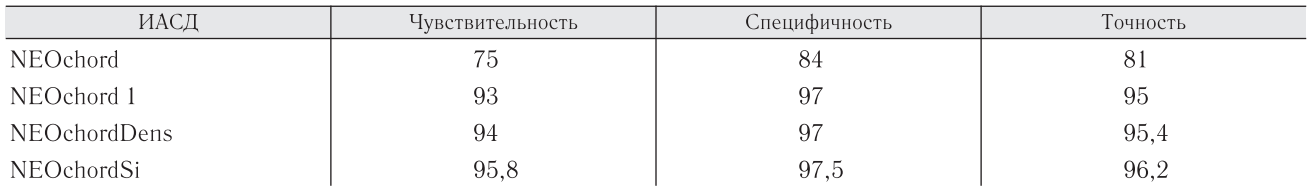

Использование NEOchordSi требует для принятия решений перебора всех образцов из БД. Это может привести с существенным потерям времени. Однако такая обработка осуществляется достаточно эффективно при использовании сокращенного представления данных в виде гистограмм. И поэтому именно такая реализация наилучшим образом ориентирована на эффективное принятие решений.

Особенностью использования предложенной архитектуры является частичная реализация логики врача, которая было отмечена в начале статьи. СиамНН последовательно сравнивает новое образование со всеми образованиями из БД. Аналогичным образом действует и врач, когда анализирует изображение КТ, используя свой опыт работы с ранее анализируемыми изображениями. Кроме того, получив определенное решение с использованием ИАСД, врач может всегда его проверить путем анализа изображения КТ из БД, которое оказалось наиболее близким к новому обра-

Заключение. Предлагаемые подходы к разработке ИАСД рака легкого являются уникальными и способны обеспечить высокие показатели информативности используемой системы, однако пополнение обучающей выборки обновляющимися случаями в используемых базах данных может существенно улучшить результаты.

Для интеллектуальной автоматизированной дифференциальной диагностики РЛ входные данные должны быть не только проанализированы экспертами, но и подтверждены результатами морфологического исследования, что связано как с различной КТ-семиотикой самого РЛ, так и с возможным появлением схожих с РЛ образцов.

Результаты численных экспериментов для системы NEOchordSi показали существенное увеличение характеристик информативности по сравнению с предыдущими версиями для базы данных, содержащей трудно распознаваемые примеры РЛ.

### **ЛИТЕРАТУРА/REFERENCES**

1. Forman D., Bray F., Brewster D.H., Gombe Mbalawa C., Kohler B., Piñeros M., Steliarova-Foucher E., Swaminathan R., Ferlay J.

Cancer Incidence in Five Continents // IARC Scientific Publications. 2014. Vol. 10, No. 164. P. 10.

<sup>&</sup>lt;sup>1</sup> Результаты получены при использовании базы данных LIDC. В дальнейшем будет проводиться их подтверждение на других базах данных, в частности, на создаваемой и пополняемой БД LIRA.

- 2. *Lyon, International Agency for Research on Cancer*. Available from: http://ci5.iarc.fr. (accessed: 26.02.2017)
- 3. Карамова Д.А., Кудинова А.И., Толстова А.В., Савельев В.Н. Исследование заболеваемости злокачественными заболеваниями легких // *Авиценна*. 2018. № 17. С. 44–47. [Karamova D.A., Kudinova A.I., Tolstova A.V., Savel'ev V.N. Issledovanie zabolevaemosti zlokachestvennymi zabolevaniyami legkih. *Avicenna*, 2018, Nо. 17, рр. 44–47 (In Russ.)].
- 4. Гомболевский В.А., Барчук А.А., Лайпан А.Ш., Ветшева Н.Н., Владзимирский А.В., Морозов С.П. Организация и эффективность скрининга злокачественных новообразований легких методом низкодозной компьютерной томографии // *Радиология-Практика*. 2018. № 1 (67). С. 28–36. [Gombolevskij V.A., Barchuk A.A., Lajpan A.Sh., Vetsheva N.N., Vladzimirskij A.V., Morozov S.P. Organizaciya i ehffektivnost' skrininga zlokachestvennyh novoobrazovanij legkih metodom nizkodoznoj komp'yuternoj tomografii. *Radiologiya-Praktika*, 2018, Nо. 1 (67), рр. 28–36 (In Russ.)].
- 5. Hastie T., Tibshirani R., Friedman J. *The Elements of Statistical Learning*. Springer, 2014. 739 р.
- 6. Kostis W.J., Reeves A.P., Yankelevitz D.F., Henschke C.I. Threedimensional segmentation and growth-rate estimation of small pulmonary nodules in helical CT images // *IEEE Transactions on Medical Imaging*. 2003. Nо. 22 (10). P. 1259–1274.
- 7. Doi K. Current status and future potential of computer-aided diagnosis in medical imaging // *The British Journal of Radiology*. 2005. Nо. 78. P. 3–19.
- 8. Firmino M., Morais A.H., Mendoca R.M., Dantas M.R., Hekis H.R., Valentim R. Computer-aided detection system for lung cancer in computed tomography scans: review and future prospects // *Biomedical engineering online*. 2014. Nо. 13 (1). P. 41.
- 9. Rehman M.Z., Javaid M., Shah S.I.A., Gilani S.O., Jamil M., Butt S.I. An appraisal of nodules detection techniques for lung cancer in CT images // *Biomedical Signal Processing and Control*. 2018. Nо. 41. P. 140–151.
- 10. Кобцова Т.В., Мелдо А.А., Хейнштейн В.А. Нетипичные находки в диагностике периферического рака легкого // *Материалы V юбилейного международного конгресса «Кардиоторакальная радиология»*. СПб.: Человек и его здоровье, 2018. С. 52–53. [Kobcova T.V., Meldo A.A., Hejnshtejn V.A. Netipichnye nahodki v diagnostike perifericheskogo raka lyogkogo. *Materialy V yubilejnogo mezhdunarodnogo kongressa «Kardiotorakal'naya radiologiya»*. Saint Petersburg: Izdatel'stvo «Chelovek i ego zdorov'e», 2018, рр. 52–53 (In Russ.)].
- 11. Bramer M. *Principles of Data Mining*. Springer, 2007. 354 р.
- 12. Battaglia P.W., Hamrick J.B., Bapst V., Sances-Gonzales A. et al. Relational inductive biases, deep learning, and graph networks // *arXive1806.01261*. Jul. 2018.
- 13. Zhou Z.-H., Feng J. Deep forest: Towards an alternative to deep neural networks // *Proceedings of the 26th International Joint Conference on Artificial Intelligence (IJCAI'17)*. Melbourne: Australia, 2017. P. 3553–3559.
- 14. Zhi-Hua Zhou Ji Feng. Deep Forest // *National Science Review*. 2018. 8 Oct. https://doi.org/10.1093/nsr/nwy108.
- 15. Utkin L.V., Ryabinin M.A. A Siamese deep forest // *Knowledge-Based Systems*. 2018. Vol. 139. P. 13–22.
- 16. *Тегированные результаты компьютерных томографий легких*: а.с. 2018620500 Рос. Федерация / Морозов С.П., Кульберг Н.С., Гомболевский В.А. и соавт.; заявитель и правообладатель: ГБУЗ «НПЦМР ДЗМ». № 2018620148; заявл. 06.02.2018; опубл. 28.03.2018, Бюл. № 4. 1 с. [*Tegirovannye rezul'taty komp'yuternyh tomografij legkih*: a.s. 2018620500 Ros. Federaciya / Morozov S.P., Kul'berg N.S., Gombolevskij V.A. et al.; zayavitel' i pravoobladatel': GBUZ «NPCMR DZM». No. 2018620148; zayavl. 06.02.2018; opubl. 28.03.2018, Byul. No. 4. 1 р. (In Russ.)].
- 17. Имянитов Е.Н. Рак легкого в начале XXl века // *Русский медицинский журнал*. 2007. № 5. С. 400. [Imyanitov E.N. Rak legkogo v nachale XXI veka. *Russkij medicinskij zhurnal*, 2007, No. 5, р. 400 (In Russ.)].
- 18. Имянитов Е.Н. Современные представления о молекулярных мишенях в опухолях легкого // *Практическая онкология*. 2018. Т. 19, № 2. С. 93–104. [Imyanitov E.N. Sovremennye predstavleniya o molekulyarnyh mishenyah v opuholyah legkogo. *Prakticheskaya onkologiya*, 2018, Vol. 19, No. 2, рр. 93–104 (In Russ.)].
- 19. http://www.cancerimagingarchive.net/
- 20. Armato III S.G., McLennan G. et al. The lung image databas econsortium (LIDC) and image database resource initiative (IDRI): a completed reference database of lung nodules on CT scans // *Medical. Physics*. 2011. Vol. 38, No. 2b. P. 915–931.
- 21. Causey J., Zhang J., Ma S., Jiang B., Qualls J., Politte D.G., Prior F., Zhang S., Huang X. Highly accurate model for prediction of lung nodule malignancy with CT scans // *arXiv: 1802.01756*. Feb. 2018.
- 22. Моисеенко В.М., Мелдо А.А., Уткин Л.В., Прохоров И.Ю., Рябинин М.А., Богданов А.А. Автоматизированная система обнаружения объемных образований в легких как этап развития искусственного интеллекта в диагностике рака легкого // *Лучевая диагностика и терапия*. 2018. № 3. С. 62–68. [Moiseenko V.M., Meldo A.A., Utkin L.V., Prohorov I.Yu., Ryabinin M.A., Bogdanov A.A. Avtomatizirovannaya sistema obnaruzheniya ob»emnyh obrazovanij v legkih kak ehtap razvitiya iskusstvennogo intellekta v diagnostike raka legkogo. *Luchevaya diagnostika i terapiya*, 2018, No. 3, рр. 62–68 (In Russ.)].
- 23. Прохоров И.Ю., Рябинин М.А., Мелдо А.А., Уткин Л.В. Формирование баз данных с целью машинного обучения в диагностике рака легкого // *Конгресс Российского общества рентгенологов и радиологов. Сборник тезисов*. СПб., 2018. С. 124–125. [Prohorov I.Yu., Ryabinin M.A., Meldo A.A., Utkin L.V. Formirovanie baz dannyh s cel'yu mashinnogo obucheniya v diagnostike raka legkogo. *Kongress Rossijskogo obshchestva rentgenologov i radiologov. Sbornik tezisov*. Saint Petersburg, 2018, рр. 124–125 (In Russ.)].
- 24. Koch G., Zemel R., Salakhutdinov R. Siamese neural networks for one-shot image recognition // *Proceedings of the 32nd International Conference on Machine Learning*. Lille, France. 2015. Vol. 37. P. 1–8.

Поступила в редакцию / Received by the Editor: *05.02.2019 г.* Контакт: *Мелдо Анна Александровна, anna.meldo@yandex.ru*

#### **Сведения об авторах:**

*Мелдо Анна Александровна* — кандидат медицинских наук, заведующая отделением лучевой диагностики, врач-рентгенолог ГБУЗ «Санкт-Петербургский клинический научно-практический центр специализированных видов медицинской помощи (онкологический)»; 197758, Санкт-Петербург, пос. Песочный, Ленинградская ул., д. 68, лит. А, каб. В10; старший научный сотрудник научно-исследовательской лаборатории нейросетевых технологий и искусственного интеллекта ФГАОУ ВО «Санкт-Петербургский политехнический университет Петра Великого»; 195251, Санкт-Петербург, Политехническая ул., д. 29;

*Уткин Лев Владимирович* — доктор технических наук, профессор, заведующий научно-исследовательской лаборатории нейросетевых технологий и искусственного интеллекта ФГАОУ ВО «Санкт-Петербургский политехнический университет Петра Великого»; 195251, Санкт-Петербург, Политехническая ул., д. 29;

*Трофимова Татьяна Николаевна* — доктор медицинских наук, профессор кафедры рентгенологии и радиологии ФГБОУ ВО «Первый Санкт-Петербургский государственный медицинский университет им. акад. И. П. Павлова» МЗ РФ; 197022, Санкт-Петербург, ул. Льва Толстого, д. 6–84; заместитель генерального директора/главный врач медицинской компании «АВА-Петер», директор научно-клинического и образовательного центра «Лучевая диагностика и ядерная медицина» ФГБОУ ВО «Санкт-Петербургский государственный университет»; 199034, Санкт-Петербург, Университетская набережная, д. 7–9; главный научный сотрудник ФГБУН «Институт мозга человека им. Н. П. Бехтеревой» Российской академии наук; 197376, Санкт-Петербург, ул. Академика Павлова, д. 9; ведущий научный сотрудник отдела экологической физиологии ФГБНУ «Институт экспериментальной медицины»; 197376, Санкт-Петербург, ул. Академика Павлова, д. 12; e-mail: e-mail: trofimova-TN@avaclinic.ru;

*Рябинин Михаил Андреевич* — аспирант, инженер научно-исследовательской лаборатории нейросетевых технологий и искусственного интеллекта ФГАОУ ВО «Санкт-Петербургский политехнический университет Петра Великого»; 195251, Санкт-Петербург, Политехническая ул., д. 29;

*Моисеенко Владимир Михайлович* — доктор медицинских наук, профессор, директор ГБУЗ «Санкт-Петербургский клинический научнопрактический центр специализированных видов медицинской помощи (онкологический)»; 197758, Санкт-Петербург, пос. Песочный, Ленинградская ул., д. 68, лит. А;

*Шелехова Ксения Владимировна* — доктор медицинских наук, профессор, заведующая патологоанатомическим отделением ГБУЗ «Санкт-Петербургский клинический научно-практический центр специализированных видов медицинской помощи (онкологический)»; 197758, Санкт-Петербург, пос. Песочный, Ленинградская ул., д. 68, лит. А.

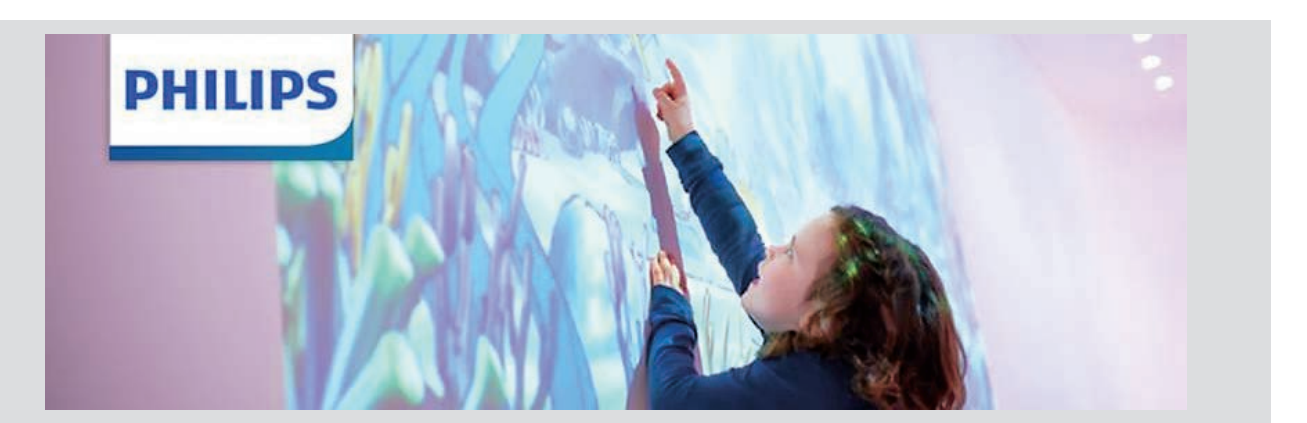

КТ-скрининг рака легких снижает уровень смертности от рака, но радиация от облучения при КТ может сама вызвать рак в перспективе — это особая проблема, поскольку большинство протоколов скрининга требуют от участников многократно проходить лучевое обследование годами. И поэтому *специалисты ищут пути максимального снижения дозы* лучевой нагрузки КТ-обследования с уровня 7–8 м3в, который обычно используют в диагностической КТ. *Низкодозная компьютерная томография (НДКТ)* — единственный доказанный метод, *позволяющий выявить даже незначительные патологии*, при условии *сниженного риска возникновения рака*. Снижение лучевой нагрузки происходит благодаря возможности изменить параметры сканирования, не ухудшив качество изображения.

Низкодозовый протокол PHILIPS обычно обеспечивает дозу лучевой нагрузки до 1 м3в и достигается за счет наличия на компьютерном томографе *специальной опции iDose4*, основанной на алгоритме гибридной итеративной реконструкции. Опция позволяет подавить шумы и уменьшить количество артефактов на полученном изображении, при этом *повысив пространственное разрешение* и *достигнув существенного снижения лучевой нагрузки*.

*Виртуально бесшумные изображения с лучшим в отрасли параметром низкоконтрастного разрешения 2 мм @ 0,3% при низкой лучевой нагрузке* становятся доступными благодаря еще одному инновационному решению PHILIPS — *IMR (Iterative Model-based Reconstruction)*, которое успешно применяется не только при сканировании легких, но и в случаях диагностики в онкологии, а также педиатрических, кардиологических и других исследованиях, где особенно важны низкая доля лучевой нагрузки на пациента и высокое качество визуализации.

*Технологии PHILIPS в области НДКТ — это отличное качество изображений при минимальной лучевой нагрузке, что позволяет врачам проводить скрининг и диагностику безопасно и быстро, а пациентам обеспечивает точный диагноз с первого раза.*